*An R-matrix approach to the single photon ionization of atoms and ions Part 1 of photoionisation tutorial* 

# **Connor Ballance (Queen's University of Belfast )**

 **Collaborators : C Ramsbottom, F Delahaye and N Badnell** 

 **Queen's University /Strathclyde University/ Observatiore de Paris** 

**Atomic Processes in Plasmas (May 16th 2023)** 

**Funded in part by UK STFC, ERC Synergy grants to Queen's University of Belfast** 

# **Overview**

- Introduction of basic photoionization/R-matrix terminology
- Photoionization of neutral hydrogen using a configuration average approach
- Tutorial : Photoionization of He-like Fe (hv  $+$  1s2s) codes + input decks : web address (hopefully we get this far !!)
- Discussion of the resonance features inherent within R-matrix
- Some application : comparison with experiment : opacity calculations (Dr Fontes : next part)

# **Terminology**

- Terms : LS coupling representation of the target defined by spin multiplicity, angular momentum and parity (Russell-Saunders notation)
- Levels : Target states are described in J Pi notation
- R-matrix / RMPS (see next slide) : non-perturbative
- DW, plane-wave Born, Configuration average : perturbative
- Lotz Formula, Gaunt Factors : semi-empirical
- Partial Wave : Target terms/levels couple the angular momentum of a continuum electron to give an overall N+1 sytem with specific spin, angular momentum + parity
- Scattering approaches fall into two general approaches Perturbative : Plane-Wave Born, Distorted-Wave Non-perturbative : CCC (Convergent Close coupling), R-matrix, TDCC (Time Dependent Close Coupling)

# **R-matrix/RMPS in a nutshell**

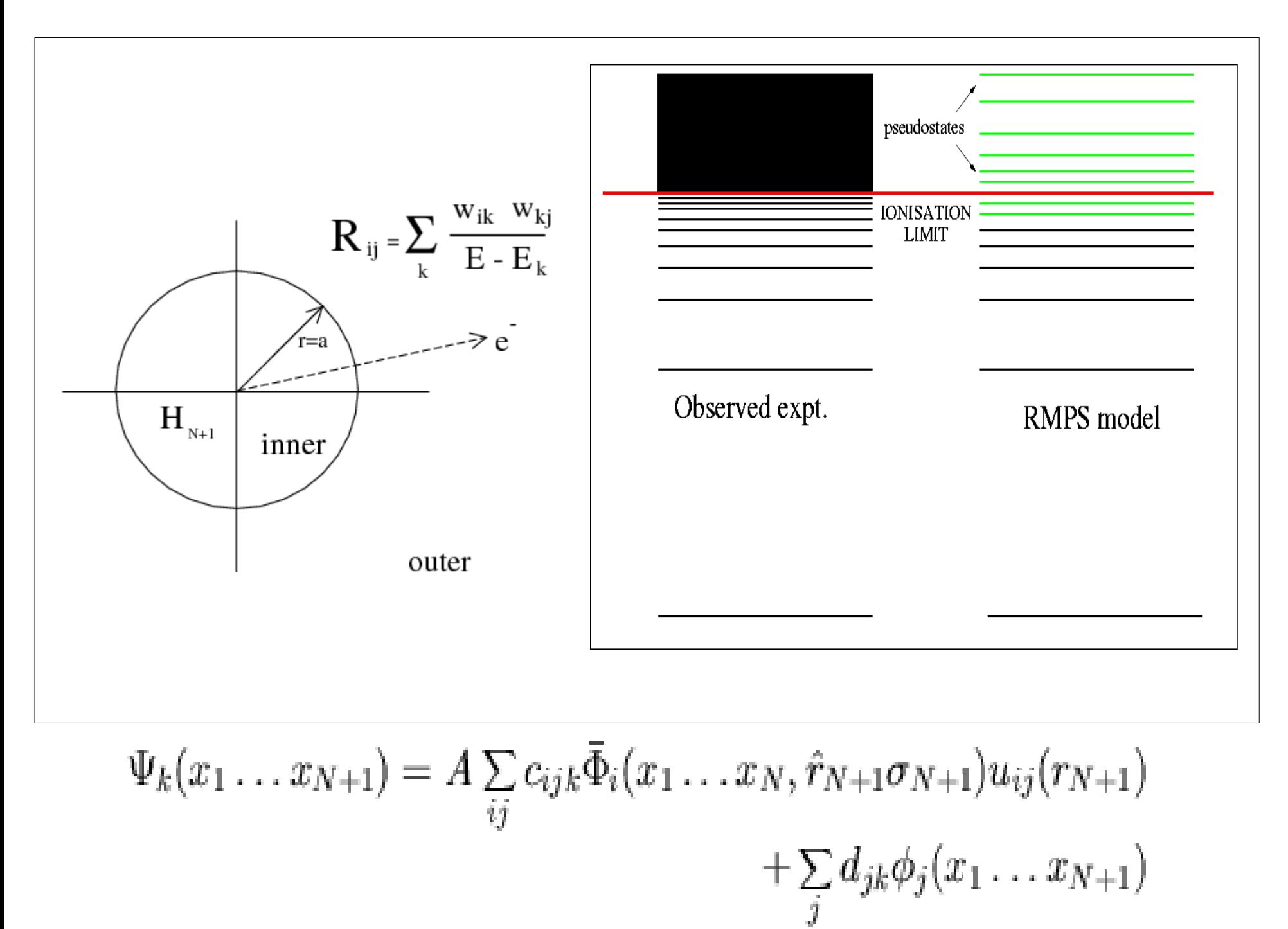

#### **Configuration-Average: hv + H(1s) photoionization (because a single active electron is easier to consider)**

$$
h\mu + (n_i l_i)^{w_i} \rightarrow (n_i l_l)^{w_i-1} + (k_f l_f)
$$
\n*i.e.*  $h\mu + (1s)^1 \rightarrow (1s)^0 + (k_f k p)$   
\nCompare with Yuri's  
\n
$$
\sigma_{avg} = \frac{16\pi w}{3ck} \frac{w_i l_{>}}{4l_i + 2} \left(\int_0^\infty P_{kl}(r) r P_{n_i l_i}(r) dr\right)^2
$$
\nwhere  $w$  = frequency and  $k$  = electron momentum.

- For our particular case  $l_0 = 1$ ,  $n_i = 1$ ,  $l_i = 0$
- $w = I_p + k^2/2$  where  $I_p$  is the ionization potential
- atomic units are used throughout, unless stated otherwise.

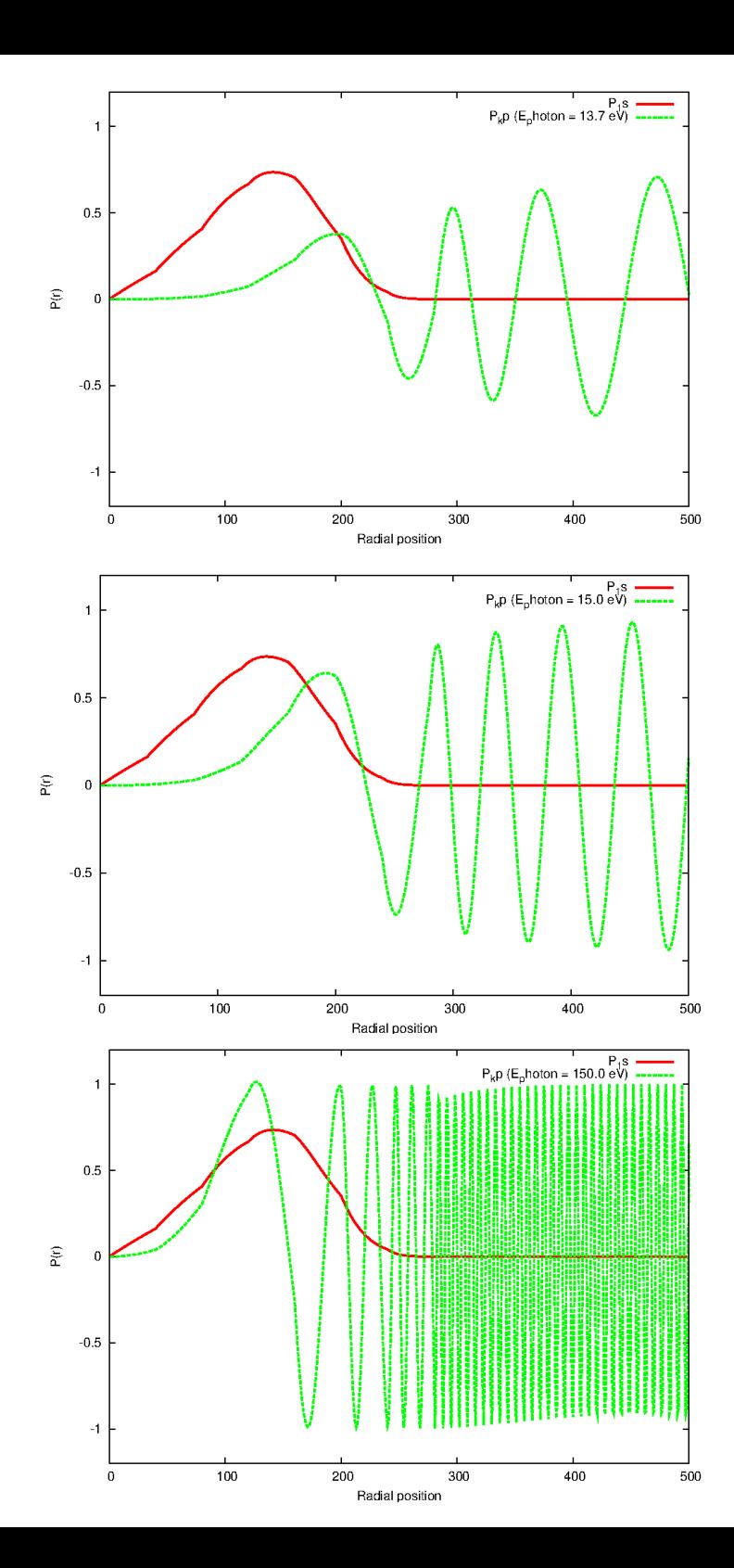

**Here the 1s (red) orbital has been multiplied by r. The 3 graphs from top to bottom correspond to an incoming photon of 13.6, 15.0 and 150.0 eV (green) .**

**The wavefunction of representing the continuum (green) is distorted or perturbed close to the nucleus (radial position=0)** 

**Each of plots to the left contributes a single energy point to a total photoionization plot (see below)**

**As the photoionisation is a mediated overlap between an initial discrete bound state and a continuum (free) wavefunction it is called a bound-free transition.**

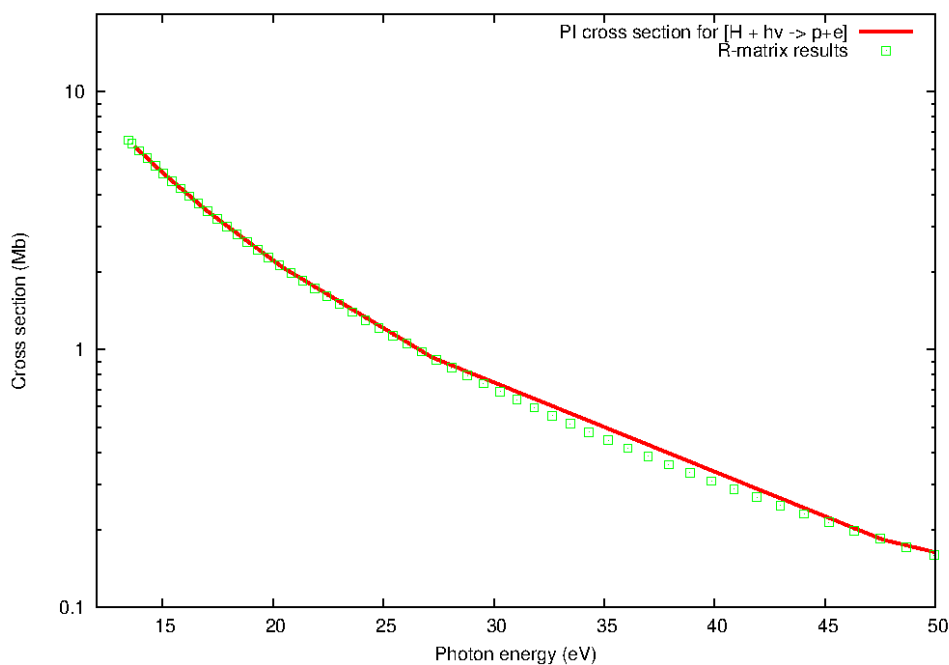

**Where can I get the codes used in this tutorial ?**

**\* Codes and this particular example are available at:**

 **<http://connorb.freeshell.org/gasp/vienna2023/> (no password required)**

**\* There are 3 downloads: Atomic structure, Rmatrix\_inner, Rmatrix\_outer**

 **Create 3 separate directories , 'tar -xvof \*.tar' in each**

- **\* 'go\_compile' (perhaps after chmod u+x) & 'go\_run' are scripts compile and run the codes in each section**
- **\* Works with gfortran + openmpi (therefore free). Costs only your time and a little of your sanity. This problem will run in under 2 mins on an old laptop.**
- **\* You can run these at your own leisure, I will be showing only the results from this test case, we only have a 25 min time slot.**

 **(show usage)** 

**How do I compile and run the codes ?**

**Step 1: Run the atomic structure to optimise the orbitals for the structure Of the residual ion (i.e. in this case He +)**

 **./go\_compile, ./go\_run** 

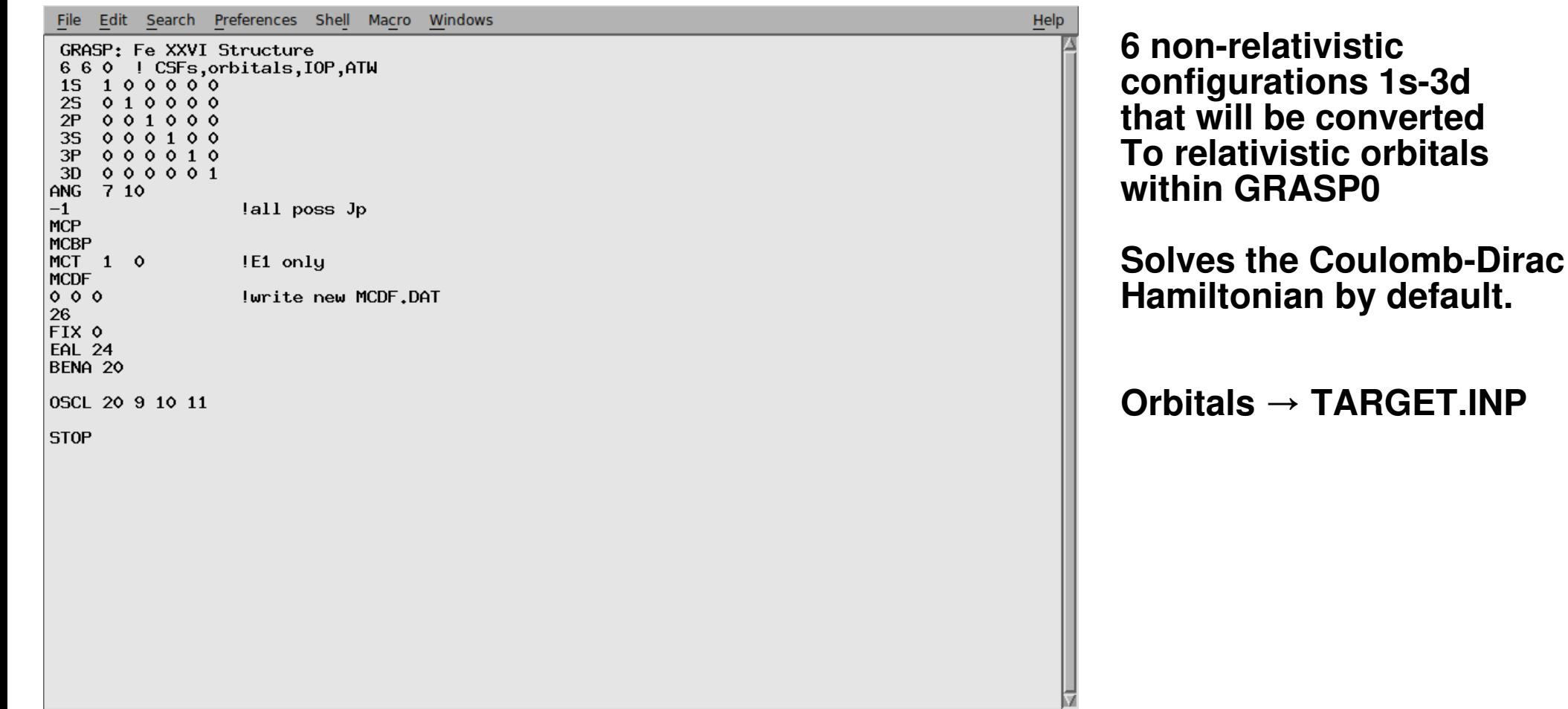

**Step 2: Run the R-matrix inner region, need a continuum basis, build an N and (N+1) eelectron Hamiltonian or partial wave. Diagonalize the N+1**  Hamiltonian to calculate the R-matrix on the inner region boundary.

 **./go\_compile, ./go\_run** 

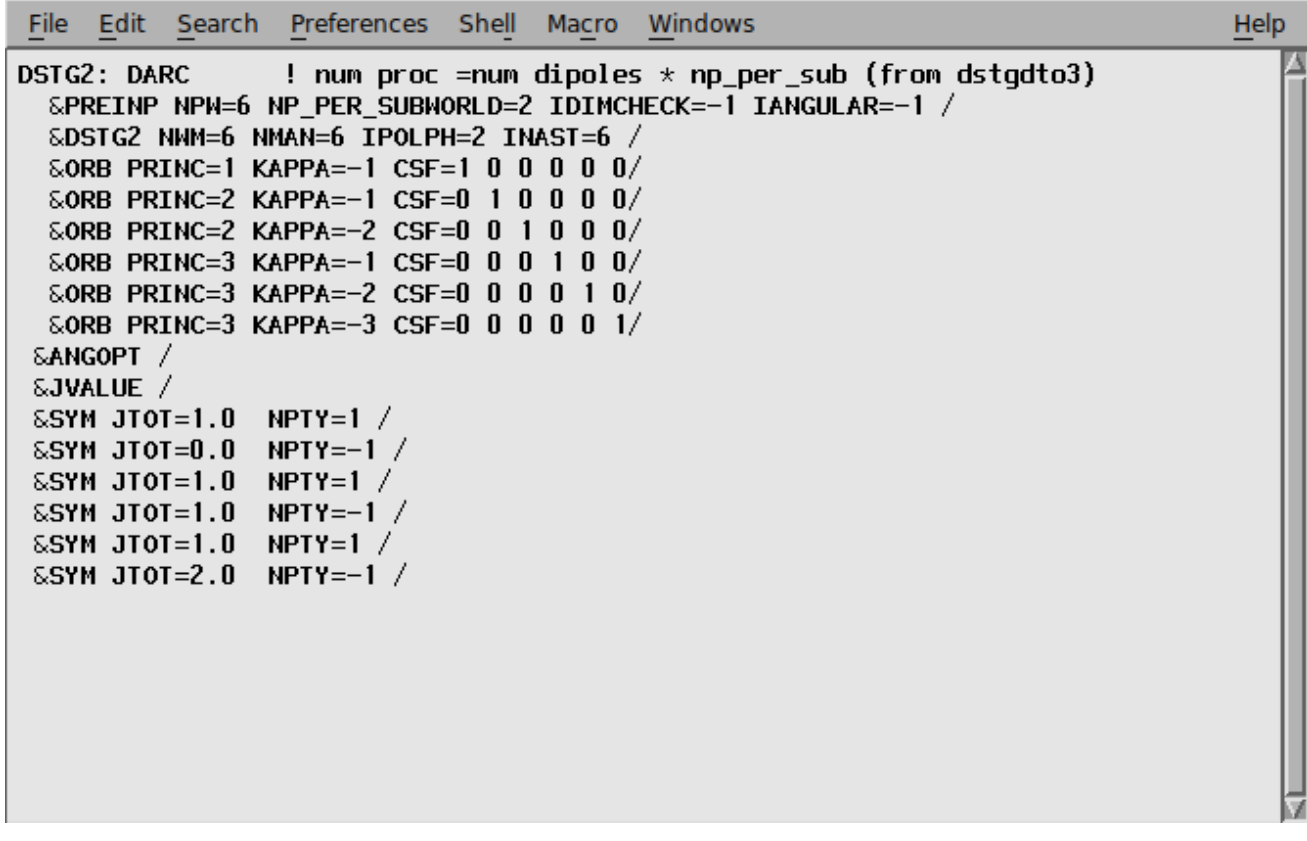

**Looks remarkably similar to the structure input except for the listing of dipole paired partial waves** 

**Calculates : J=1e-0o 1e-1o 1e-2p** 

 **Dipoles** 

**(actually concurrently as this a parallel code)**

**Step 3: Run the R-matrix outer region region, find an initial discrete boundstate (stgb) and run a fine mesh for the photoionisation cross section (needs H.DAT and DXX files from inner region)**

 **./go\_compile, ./go\_run** 

```
File Edit Search Preferences Shell
                                   Macro
                                          Windows
                                                                                  Help
&STGF
       NODAMP=1 IPERT=0 IPRINT=-2 IQDT=0 IMESH=1 IOPT1=2
       IAUGER=0 NTYP1=0 NTYP2I=0 NMIN=4
       IPHOTO=9 NPIEB=1 /EMESH1 MXE=10000 E0=0.5 EINCR=0.00008 &END
0 \t0 \t1021\mathbf{0} 4 1
-1 -1 -1
```
# **If we go back to our trial wavefunction ….**

$$
\Psi_k(x_1...x_{N+1}) = A \sum_{ij} c_{ijk} \bar{\Phi}_i(x_1...x_N, \hat{r}_{N+1} \sigma_{N+1}) u_{ij}(r_{N+1}) + \sum_j d_{jk} \phi_j(x_1...x_{N+1})
$$

**We know that our initial bound state (1s2s Triplet S (J=1) even) , by dipole selection rules will have 3 possible free partial waves namely, J=0 odd, 1 odd and 2 odd.**

**In a simplified interpretation of the above equation** 

**Our initial state (1s2s) Triplet S (J=1) = 1s+ks, 2s+ks, …, 3d+kd (first summation)**

 **+ 1s2s,1s3s, …, 2s3s, 2p3p (second sum)**

 **(not all listed)**

 **The eigenvalues of the second summation span from below the ground-state of the hydrogen like to energies above. In the former case they form the initial bound-state and in the later they may form the low members of Rydberg series seen in the photoionisation cross section.** 

# **Very brief review of input**

- **\* GRASP (General Relativistic Atomic Structure Package) code aimed at the 100,000 level calculation that you run on your laptop** 
	- **6 orbitals → 9 J Pi levels included in photoionisation calculation R-matrix focuses on the structure of the residual ion**
- **\* stg1d\_orb, pstg1d\_int, pstg2d\_dip, pstg3r,pstgd (R-matrix inner region)**
- **\* stgb, stgbf0 (which produces photoionisation cross sections) (R-matrix outer region)**
	- **You chose how refined you wish the cross to be by the number of photon energies**
- **(1)GRASP provides orbitals delineated on an exponential radial grid (TARGET.INP)**
- **(2) Rmatrix\_inner region provides the H.DAT (produces R-matrix) and D files (DXX) that contain the bound-free dipole matrix elements**
- **(3) R-matrix\_outer\_region provides the initial bound states (stgb) and the photoioisation cross sections (pstgbf0)**

# **Results**

 $hv + {^{3}S}_{1}(1s2s)$  He-like Fe photoionisation

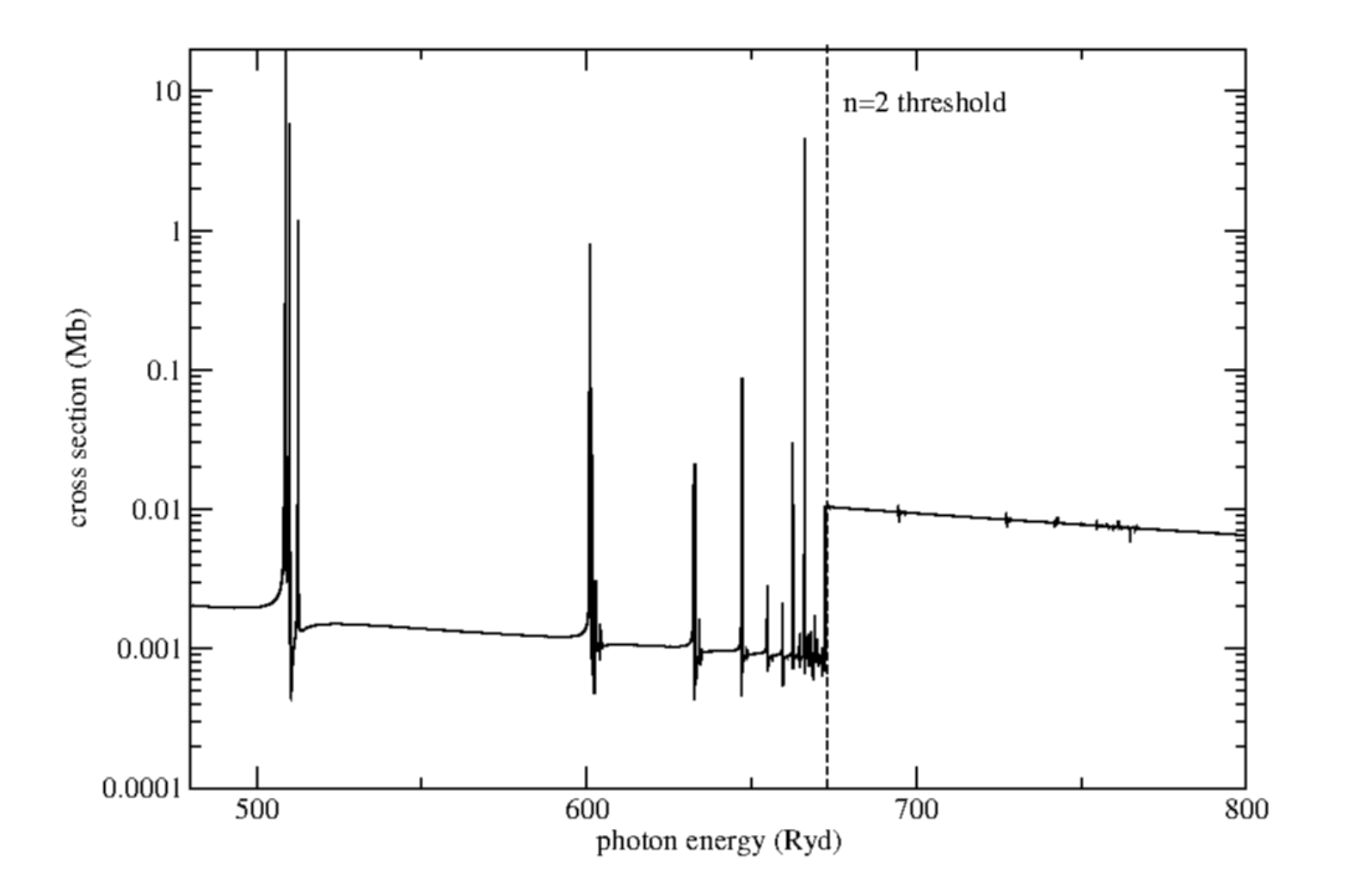

# **But say we remove the configurations associated with 2s,2p,3s,3p and 3d.**

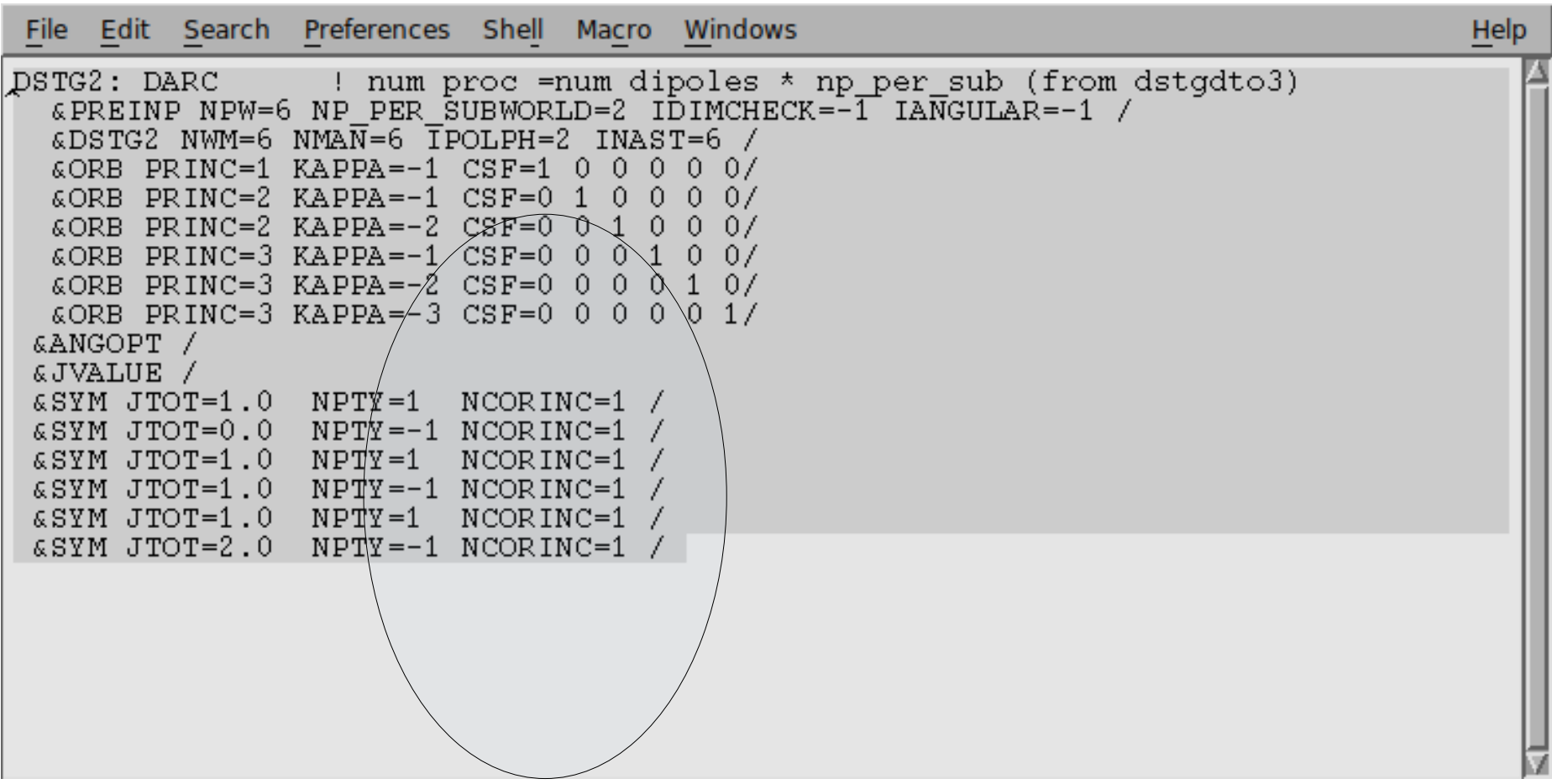

**This implies only keep configurations associated with 1s target config. i.e. remove all 2snl,2pnl,3snl,3pnl ad 3dnl where nl < 3d**

#### **Consequence : removal of first members of Rydberg sequences (ie n=2,3) or 'in-the-box' resonances**

hv +  ${}^{3}S_{1}(1s2s)$  He-like Fe photoionisation

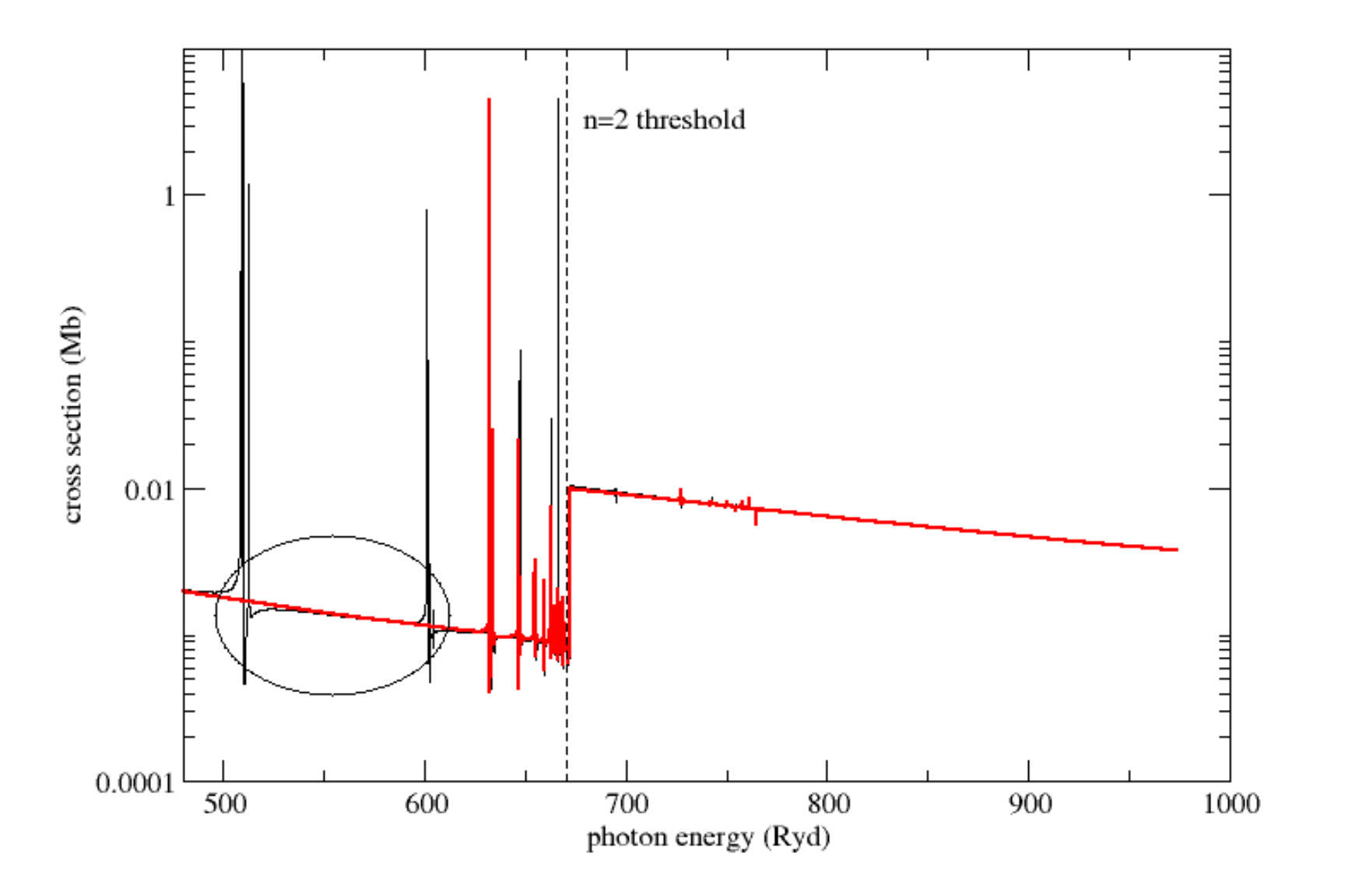

# **R-matrix largely reproduces the highest resolution experimental measurement**

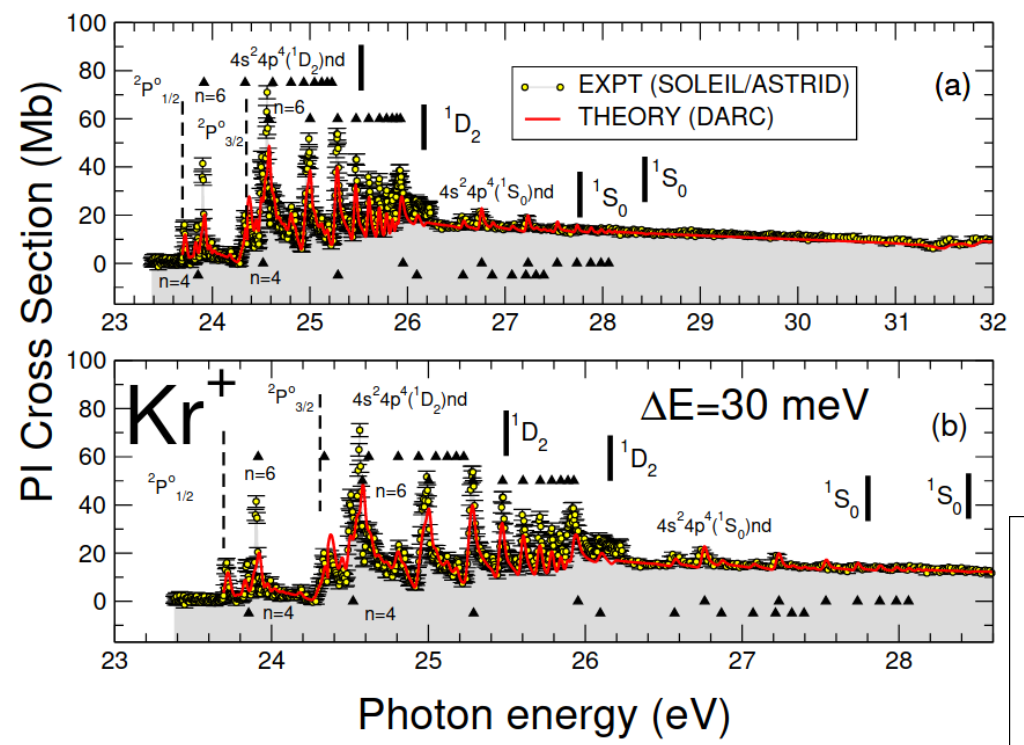

**Experimental results from the SOLEIL experiment as compared to DARC theoretical values convoluted width a 25 meV width.** 

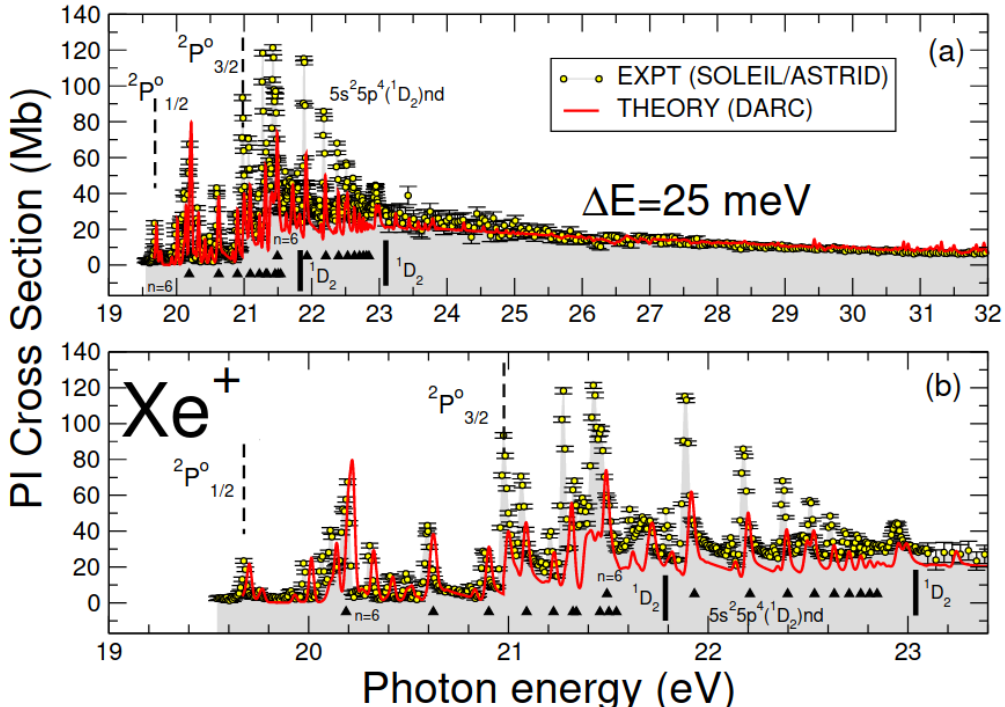

#### **Resonances are all mapped out, even if the heights do not necessarily agree.**

#### **Photoionisation cross sections are one of the ingredients of opacity calculations.Although accurate,not always the most efficient approach**

R-matrix and DW opacities for Fe XVII 3

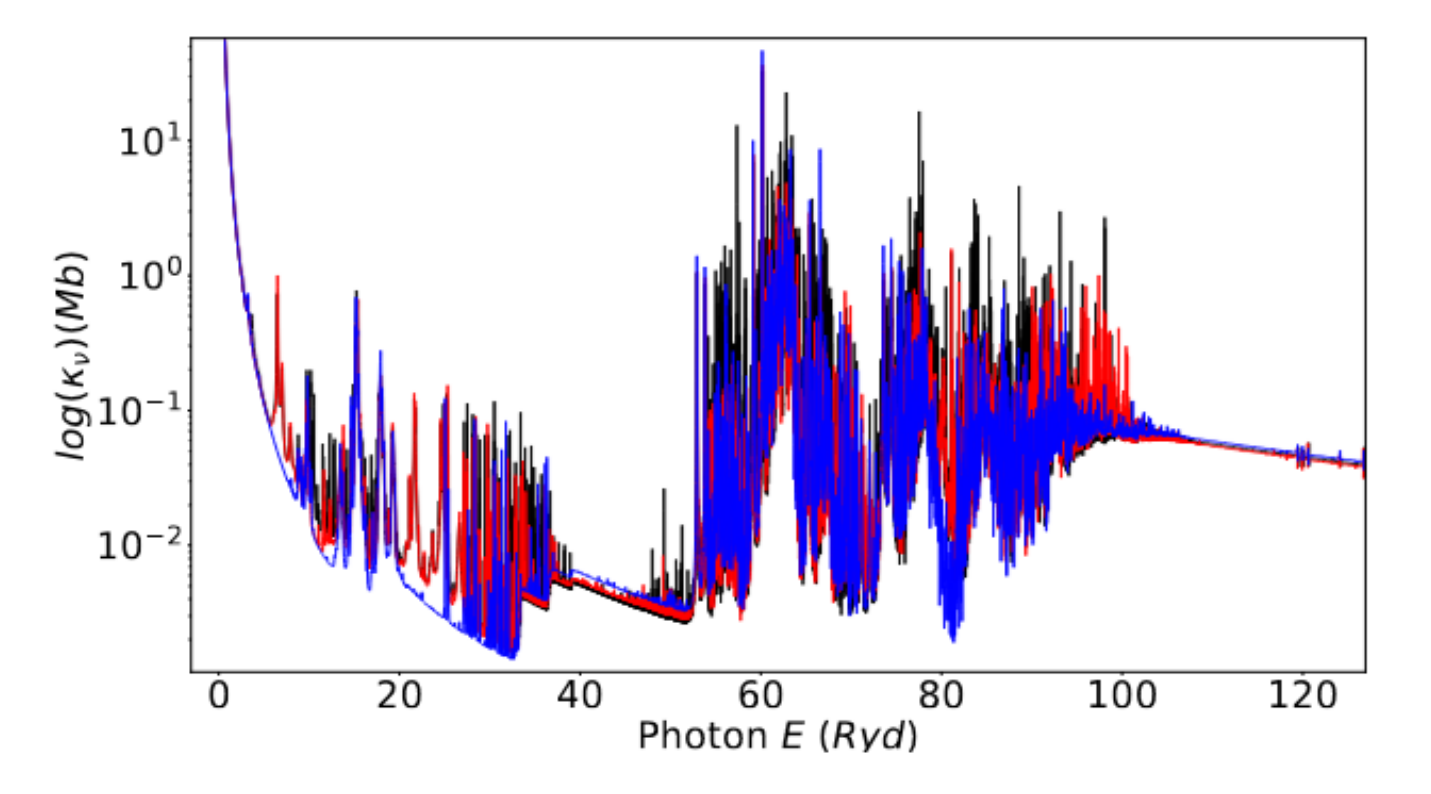

Figure 1. R-matrix monochromatic opacities for Fe XVII for configurations up to  $n = 4$  (blue),  $n = 5$  (red) and  $n = 6$  (black). (Models A, B and C.)

**Dr Fontes may talk about this in greater detail.**